## **厚生労働省 令和5年度キャリア形成・学び直し支援センター事業**

(本事業は株式会社パソナが厚生労働省より受託・運営しています)

# **ジョブ・カード活用セミナー 描こう!自分らしいキャリア 参加費 無料**

**PC・スマートフォンでご参加ください**

# **毎月2回 火曜日開催!**

**自己理解が深まるジョブ・カードを使ったオンラインセミナーを開催! 自分の強み・価値観・今後のやりたいことを一緒に書き出してみませんか?**

**※雇用保険受給中の方は、求職活動実績になります。 (鹿児島県のハローワークをご利用の方が対象です。)**

### **セミナー内容**

**●これまでの経験を振り返り、強みを再確認する ●大切にしていること(価値観)を知る ●ジョブ・カードの活用法と応募書類の書き方 ●キャリアコンサルティングとは** など

#### **開催概要**

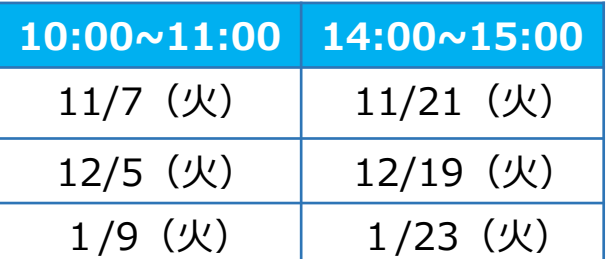

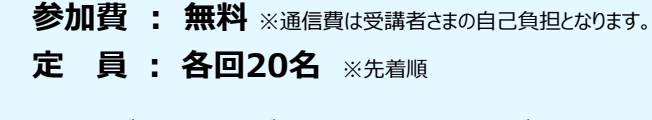

すべて同じ内容です。ご希望の回にお申込みください。

## **トラオントラックス**

#### **■キャリア形成・学び直し支援センターHPからお申し込みができます。**

完了後に、センターより申込完了の通知が届きます。 その後、Zoom のURLと資料を送付します。 当日まで大切に保管してください。

【申し込み締め切り】 各回 前日12:00まで お申込みはこちらから

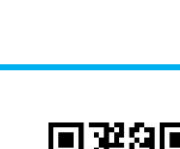

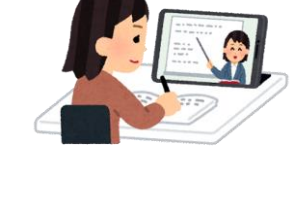

<sub>オン</sub>ライン開<sub>俊</sub>

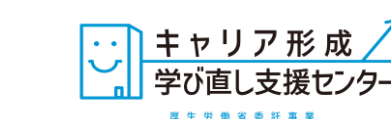

#### **お問合せ先**

**鹿児島キャリア形成・学び直し支援センター** TEL:**099-248-9339** E-mail:**carigaku\_kagosh@pasona.co.jp** URL:https://carigaku.mhlw.go.jp/

#### **お申し込みから参加までの流れ**

#### **オンラインセミナー安心ポイント**

- ★ Zoomの操作が不安な方は、事前練習日(接続テスト)があります!(任意参加)
- **★** 顔やお名前が他の方に表示されることはありません。
- ★ パソコンにカメラが付いていなくても参加できます。

①キャリア形成・学び直し支援センターHPからセミナーにお申し込みください。

お申込みはこちら→

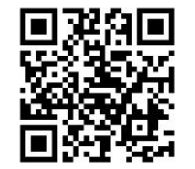

②お申し込み完了後に以下のメールが届きます。

セミナー当日は、メール本文中のURLをクリックしてZoomにアクセスしてください。

※スマートフォンで受講される方は、事前にZoomアプリ(無料)のインストールをお願いします。 パソコンで受講される方は、URLにアクセスした後、画面の指示に従ってインストールしてください。

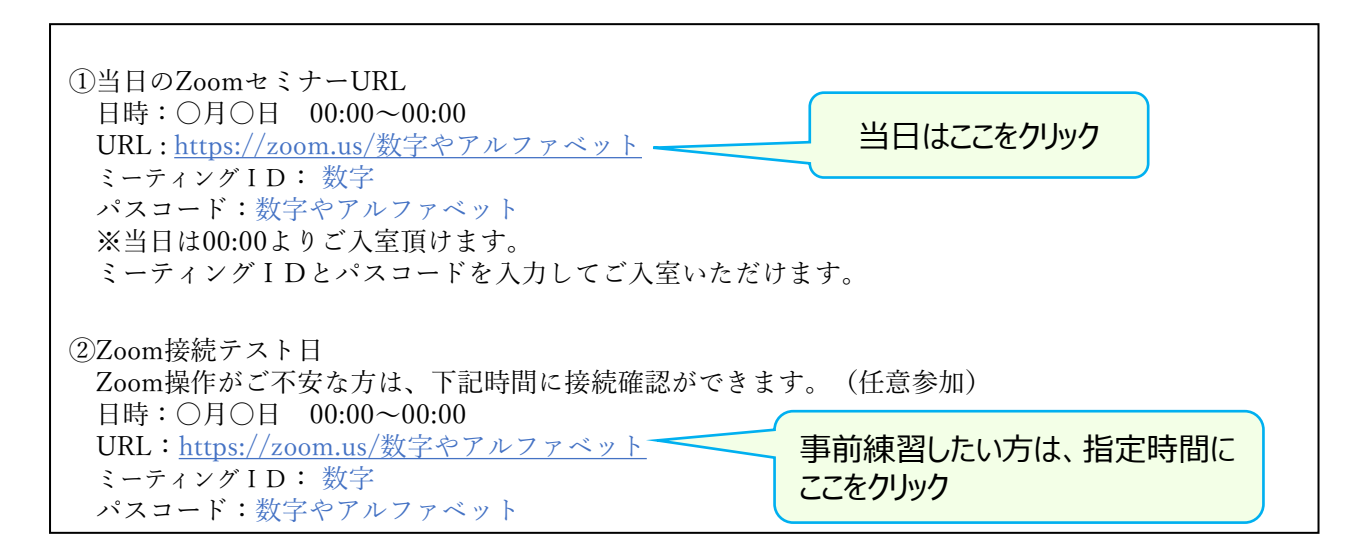

32のメールに記載しているミーティング I Dを入力し、「参加 |を選択。 その後、メールに記載しているパスコードを入力し、「ミーティングに参加」を選択。

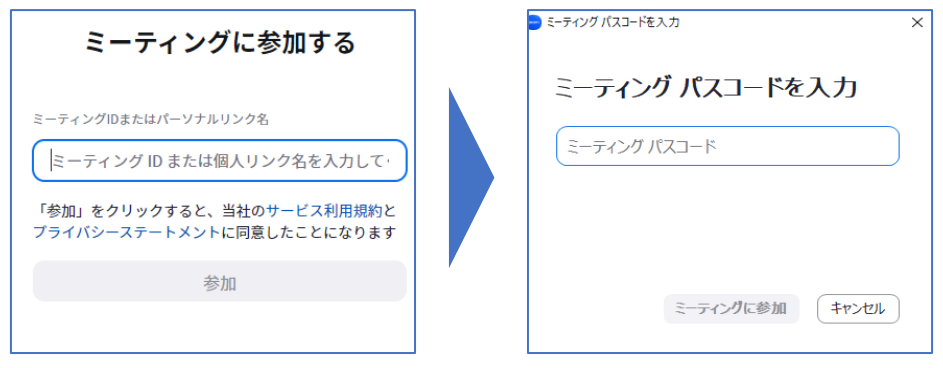

④セミナー当日は、開始時間の10分前からZoomに入室可能です。

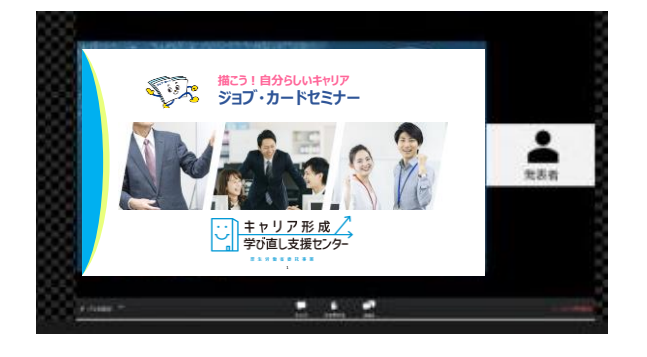